# **COP4530 – Data Structures, Algorithms and Generic Programming Recitation 4 Date: 16th September, 2011**

#### **Lab topic:**

- **1) Discus Quiz 2**
- **2) Discussion on Assignment 2**
- **3) Take Quiz 3**

#### **Discussion on Assignment 2.**

Your task is to **write 3 template classes** and *exercise recursion technique* and *analyze runtime* .

#### **Part 1: Vector Template Class (Functionalities)**

- **a. Vector ():** 
	- i. The **size** is initialized to 0 since we do not have any elements in a newly declared vector.
	- ii. The **capacity** is initialized to 2 since the project requirement states that the default constructor "*initializes an array of size 2*".

#### **b. ~Vector():**

i. Deallocate the dynamically allocated memory for the array.

- ii. Deallocate any other dynamically allocated memory
- iii. Set **size** and **capacity** to 0.

#### **c. T& operator [] (int ind):**

i. Check the bounds for the index **ind** that is passed in. If the index is invalid, print out an error message.

ii. If the index is valid, return the value of the element located at the index **ind** of the array.

#### **d. int size() const:**

i. Returns the size of the array.

#### **e. int capacity() const:**

i. Returns the capacity of the array.

#### **f. void push\_back(const T&):**

- i. Add element at the end. Check to see if there is currently enough space to add T. If there is, just add T to the array
- ii. If there isn't enough space, reallocate memory for a larger array. You may do so by **a factor of 4** the capacity of the array. Copy the contents over to the new larger array and then add T to the array.

#### **g. void push\_front(const T&):**

- i. Add elements in the front. Check to see if there is currently enough space to add T. If there is, just add T to the array
- ii. If there isn't enough space, reallocate memory for a larger array. You may do so by **a factor of 4** the capacity of the array. Copy the contents over to the new larger array and then add T to the array.

### **h. void pop\_back():**

- i. Removes elements from the end of the vector.
- ii. Reduce the size correspondingly.

### **i. void pop\_front():**

- i. Removes elements from the front of the vector.
- ii. Shift elements forward.
- iii. Reduce the size correspondingly.

### **j. void dump(std::ostream &os ) const:**

- i. Prints out the contents of the array.
- *ii. This method is optional.*

If you do not implement **copy constructor** and **assignment operator** then you must declare them private to avoid accidental misuse.

#### **Part 2: A** *generic* **template Stack class**

- 1. Your task is to build a *generic* template **Stack** class. This class will contain an instance of the aforementioned **Vector** class for storage.
- 2. The stack class must have the following features (with conventional meaning):
	- a) void  $push(T \&)$ b) void  $pop()$ c)  $T\&$  top() d) bool empty()
- 3. The amortized time complexities for all operations should be  $O(1)$ . How to do that ?

#### **Part 3: A** *generic* **template Queue class**

- 1. Your task is to build a *generic* template **Queue** class.
- 2. The queue class must have the following features (with conventional meaning):

# a) void  $push(T \&)$

- b) void  $pop()$
- c) T& front()
- d) bool empty()
- 3. The amortized time complexities for all operations should be  $O(1)$ . Any ideas how to do it ?

Hint: You can use a circular array.

# **Part 4:Recursion**

Provide a recursive implementation to the function mentioned in the assignment.

Merge sort is a popular sorting algorithm which works as follows:

- *a)* Say the input array is of size *n*
- b) If the array contain a single element , then simply return that element. Otherwise divide the array in the middle to produce two lists of size n/2
- c) Recursively call Merge sort function on these two sub-arrays
- d) Merge the two lists returned by merge sort (assume that merge takes *cn* time, where **c** is a  $constant > 0$
- e) Return the merged list.

Basically these steps can be written as:

$$
f(n) = 2 * f(n/2) + c * n
$$

Calculate the complexity of this algorithm.

# **References**

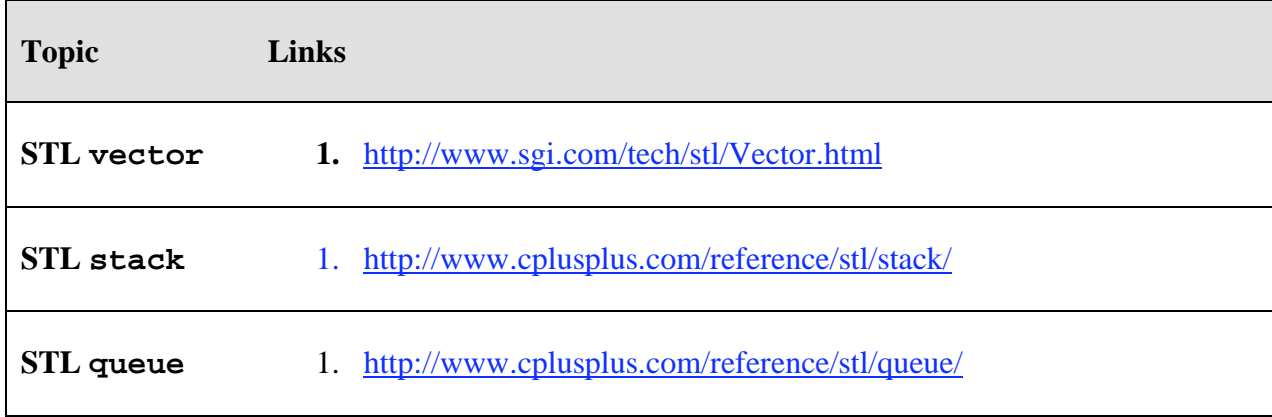